## **TUTORIAL:**

# **TRAÇADO E AJUSTE DE CURVA-CHAVE DE SEDIMENTOS UTILIZANDO DADOS DISPONÍVEIS NO HIDROWEB**

O passo a passo de como obter as informações, como verificar e corrigir dados básicos, traçar e ajustar a curva-chave sedimentológica

Versão: 1.0

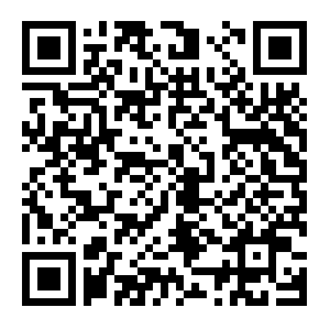

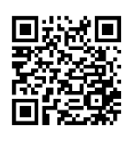

[Danrlei de Menezes](http://lattes.cnpq.br/0949077630183205) [\(d.menezes18@gmail.com\)](mailto:d.menezes18@gmail.com)

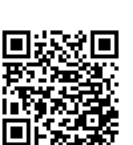

[Francisco F. N. Marcuzzo](http://lattes.cnpq.br/1923800998058989) [\(fmarcuzzo@gmail.com\)](mailto:fmarcuzzo@gmail.com)

Porto Alegre (RS), 2018

# **LISTA DE FIGURAS**

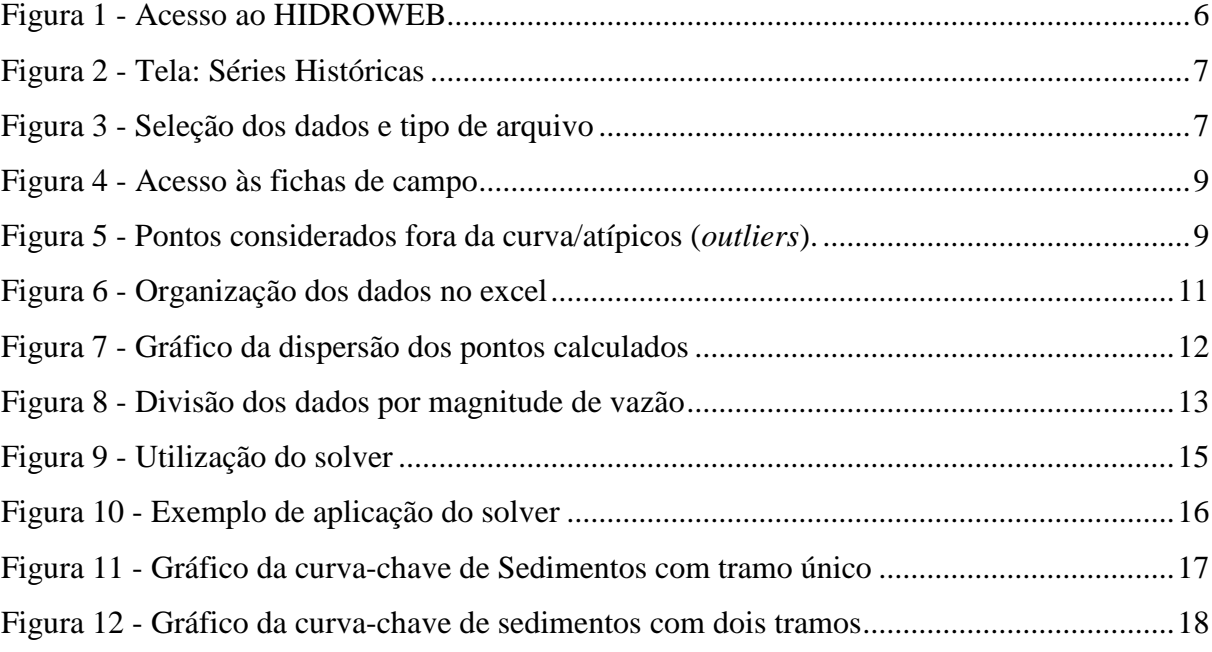

# **LISTA DE QUADROS**

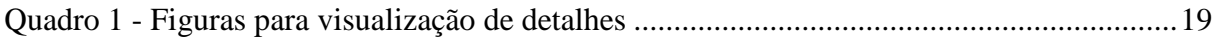

# **SUMÁRIO**

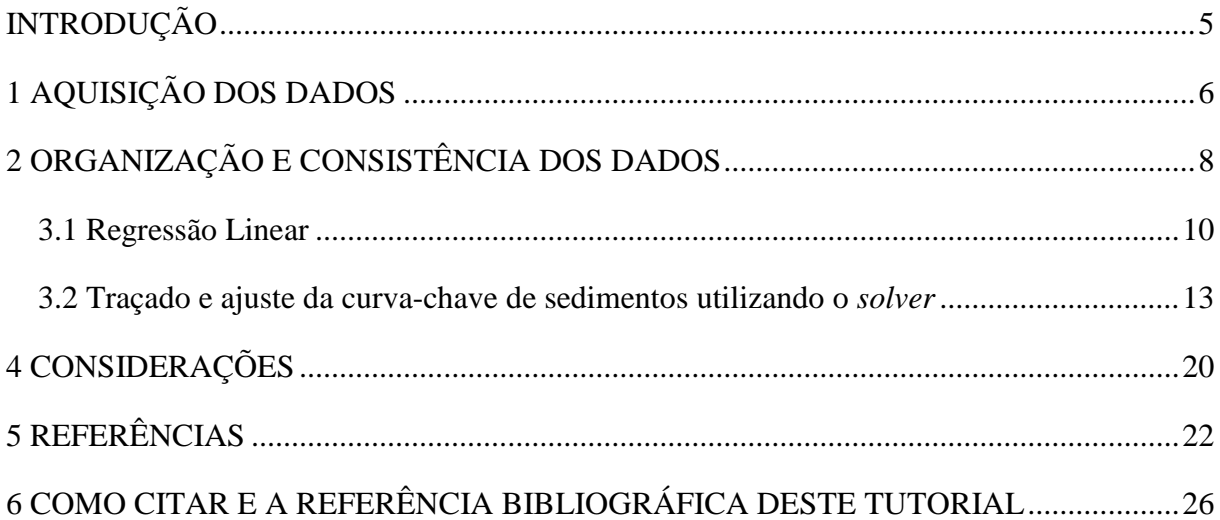

### **INTRODUÇÃO**

<span id="page-4-0"></span>A elaboração de curva-chave de sedimentos permite o conhecimento do fluxo de sedimentos em uma seção por meio da observação da vazão. Isto porque, a medição e coleta de sedimentos demandam tempo e recurso, o que torna esta tarefa de difícil execução. Para isso, a construção da curva-chave de sedimentos fornece uma estimativa do comportamento dos sedimentos em determinadas vazões.

A sua quantificação é importante para estudos hidrológicos e para obras hidráulicas como a construção de barragens e PCHs, a qual fornece indícios dos processos de assoreamento de canais e reservatórios. Além disso, é uma forma de controle dos processos erosivos em uma bacia hidrográfica.

Entretanto, a estimativa é sucessível a erros. Córdova & Gonzalez (1997), por exemplo, analisaram diferentes fontes de erro que estão envolvidos no método de obtenção da curvachave de sedimentos: Dentre os principais erros discutidos pelos mesmos autores, os relacionados à discretização e uso da curva de permanência de vazão, erros relacionados à extrapolação e erros relacionados a qualidade dos dados são os mais preocupantes. Cardoso & Coelho (2017) elaboraram a curva-chave de sedimentos - com 54 amostradas coletadas, através de uma regressão linear gerada pela linha de tendência polinomial, encontrando R²=0,34, o que pode gerar erros ainda maiores nos dados de sedimentos. Isso indica a necessidade de haver mais pontos medidos, para melhorar a representação gráfica.

Para contornar esses problemas, alguns autores consideram um conjunto de variáveis, como características da bacia hidrográfica na determinação da curva (KHALEGHI &VARVANI, 2018) e diferenças espaciais da relação entre a descarga e o transporte de sedimentos para diferentes locais na bacia (ASSELMAN, 2000). Outra forma, esta relacionada a importância da medição constante de Q e CSS para derivar a curva-chave de sedimentos à um numero maior de dados (CÓRDOVA & GONZALEZ, 1997).

No estudo de Veiga *et al.* (2015), os autores destacaram a importância da construção da curva-chave de sedimentos para detectar alterações no uso e ocupação do solo na produção de sedimentos. Assim, dada sua importância, neste tutorial será demonstrado como construir uma curva-chave de sedimentos, exemplos de curvas-chave e as limitações a cerca de sua estimativa, visto que, a carência de dados coletados ainda impõe grandes limitações neste campo de estudo.

Primeiramente, será apresentada a aquisição de dados direto do HIDROWEB, a organização e consistência dos dados e, por fim, o desenvolvimento do traçado e ajuste da curva.

# **1 AQUISIÇÃO DOS DADOS**

<span id="page-5-1"></span>A Agencia Nacional das Águas (ANA) é responsável pelo monitoramento hidrológico no Brasil, junto à Companhia de Pesquisa em Recursos Minerais / Serviço Geológico do Brasil (CPRM/SGB), responsável pela operação das estações pluviométricas, fluviométricas, sedimentométricas, entre outras. No sítio eletrônico HIDROWEB [\(http://www.snirh.gov.br/hidroweb/publico/apresentacao.jsf\)](http://www.snirh.gov.br/hidroweb/publico/apresentacao.jsf) possível acessar o banco de dados da ANA, basta clicar no ícone que aparece na parte superior esquerda da tela [\(Figura 1\)](#page-5-0).

#### <span id="page-5-0"></span>Figura 1 - Acesso ao HIDROWEB

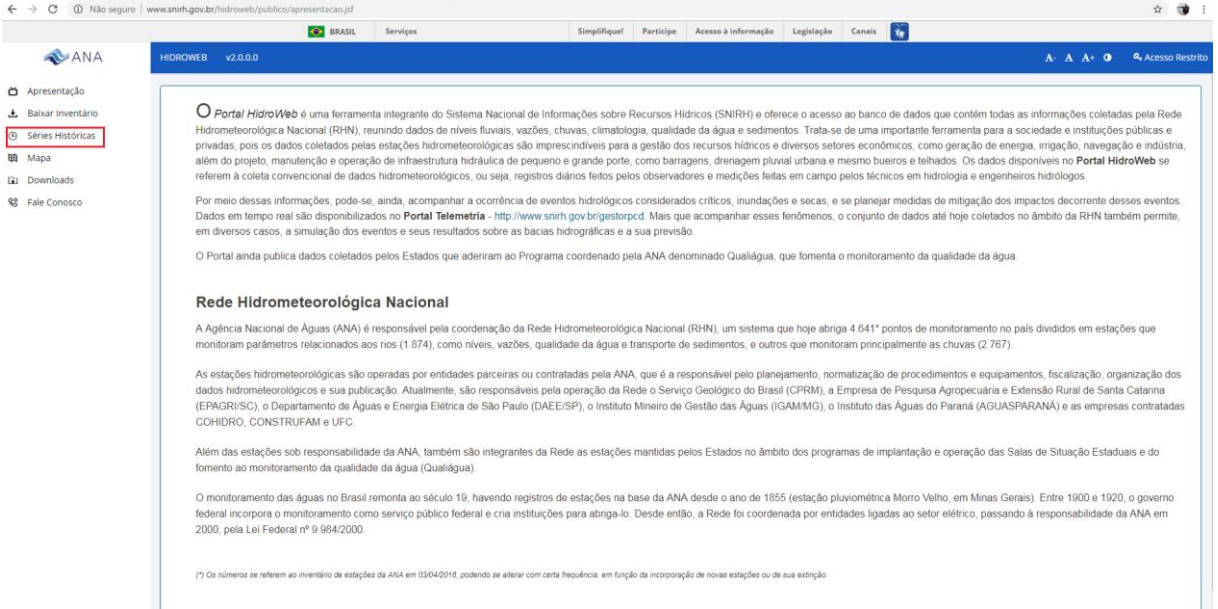

Ao clicar no ícone, a tela observada na [Figura 2](#page-6-0) aparece. No campo *código da estação* é possível inserir o código e ter acesso aos dados da referida estação. Além do código da estação é possível inserir o nome da estação, a bacia a qual pertence, estado, o responsável e a operadora.

<span id="page-6-0"></span>Figura 2 - Tela: Séries Históricas

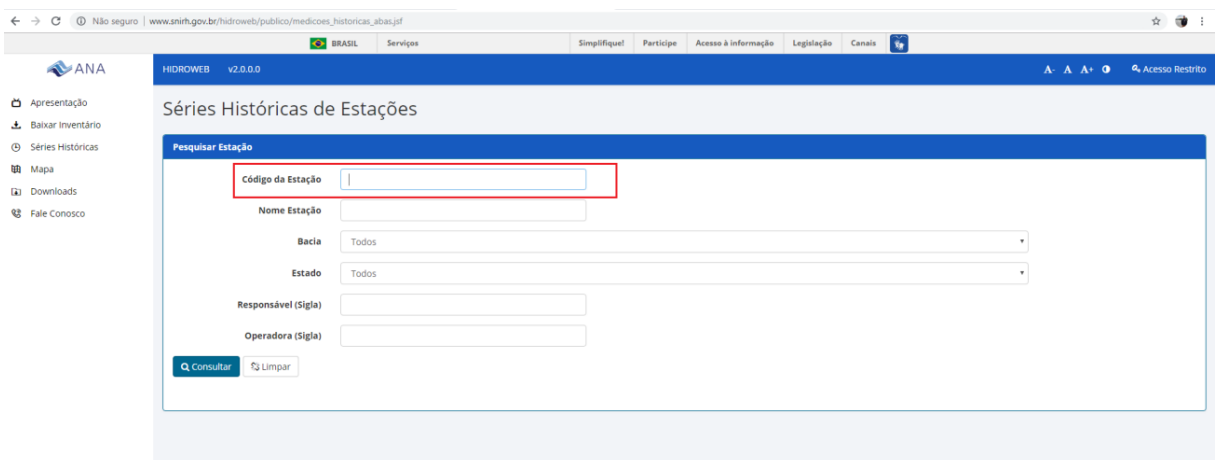

Após inserir o código da estação (neste exemplo foi inserido o código 85623000 – São Sepé montante), a tela que aparece mostra as opções para baixar da internet os arquivos [\(Figura](#page-6-1)  [3\)](#page-6-1).

<span id="page-6-1"></span>Figura 3 - Seleção dos dados e tipo de arquivo

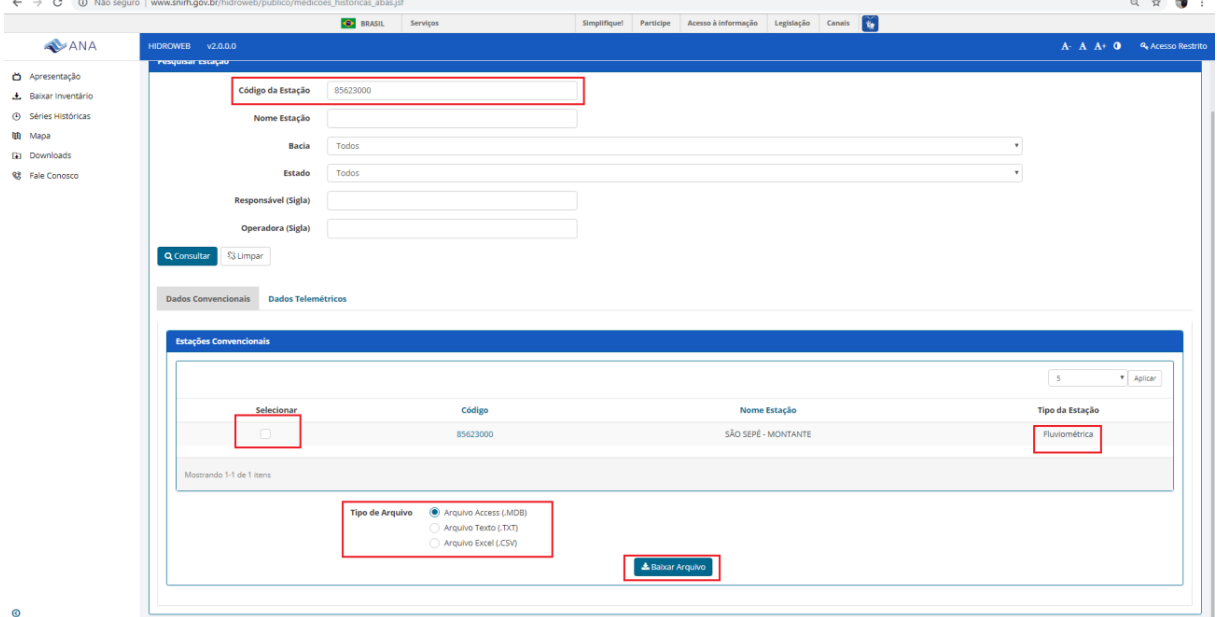

Ao selecionar a estação e escolher o tipo de arquivo em que deseja obter os dados, podese efetuar a aquisição dos dados. O arquivo baixado, que está compactado (*zipado*), contém dados de cotas, curva de descarga, perfil transversal, qualidade da água, resumo de descarga, sedimentos e vazões. Para melhor manuseio dos dados, sugere-se que o arquivo seja descompactado, assim, é possível começar a trabalhar os dados.

### **2 ORGANIZAÇÃO E CONSISTÊNCIA DOS DADOS**

<span id="page-7-0"></span>Para a construção da curva-chave de sedimentos os dados de interesse são:

- Data
- Hora
- Vazão (Q)
- Concentração de Sedimentos em Suspensão (CSS)

De posse desses dados, deve-se multiplicar a CSS e a Q para transformar a CSS (ppm = mg.l<sup>-1</sup>) em g.s<sup>-1</sup> e após multiplicar por 0,0864 para obter t.dia<sup>-1</sup> (unidade usual quando se trata de descarga sólida – Qst). Assim, tem-se o valor da descarga sólida na seção.

Posteriormente, organizam-se os dados em função do tempo (do mais antigo para o mais novo, por exemplo) ou em função da magnitude de Q. Antes mesmo de plotar o gráfico da relação Q versus Qst já é possível verificar se existe algum dado com valor muito baixo ou muito alto.

Essa verificação deve priorizar a origem dos dados e buscar as informações originais dos relatórios de campo para descartar qualquer erro de digitação, por exemplo. Visto que não foi erro de digitação deve-se avaliar a necessidade de descartar o dado, dependendo do tipo de analise e da precisão dos resultados pretendidos. É importante salientar que um ponto na curva só deve ser descartado depois de analisado todos os dados que geraram aquele valor – medição de vazão, coleta, analise de laboratório e cálculos (CARVALHO, 2008).

O local para verificar as fichas de campo é o sitio eletrônico [http://www.snirh.gov.br/fichadecampo/restrito/principal.jsf.](http://www.snirh.gov.br/fichadecampo/restrito/principal.jsf) Nele é possível destacar o tipo de documento necessário para averiguação dos dados. No caso da avaliação da curva-chave de sedimentos os documentos objeto são, principalmente: laudo de analise de concentração de sedimentos em suspensão e a ficha de medição da descarga liquida [\(Figura 4\)](#page-8-0).

#### <span id="page-8-0"></span>Figura 4 - Acesso às fichas de campo

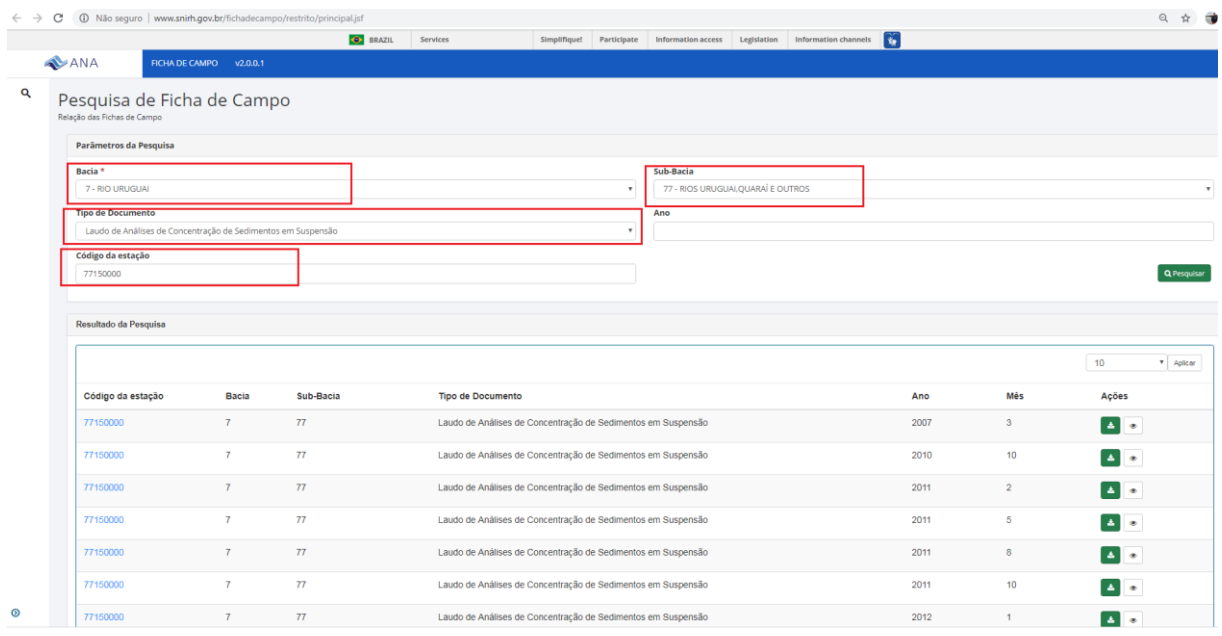

Na plotagem do gráfico Q versus Qst é possível visualizar o comportamento dos dados, bem como os pontos fora de um padrão esperado, considerados pontos atípicos (*outliers*) [\(Figura 5\)](#page-8-1). Após esse processo de verificação, têm-se os dados observados organizados para confrontar com os dados calculados.

<span id="page-8-1"></span>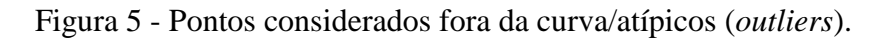

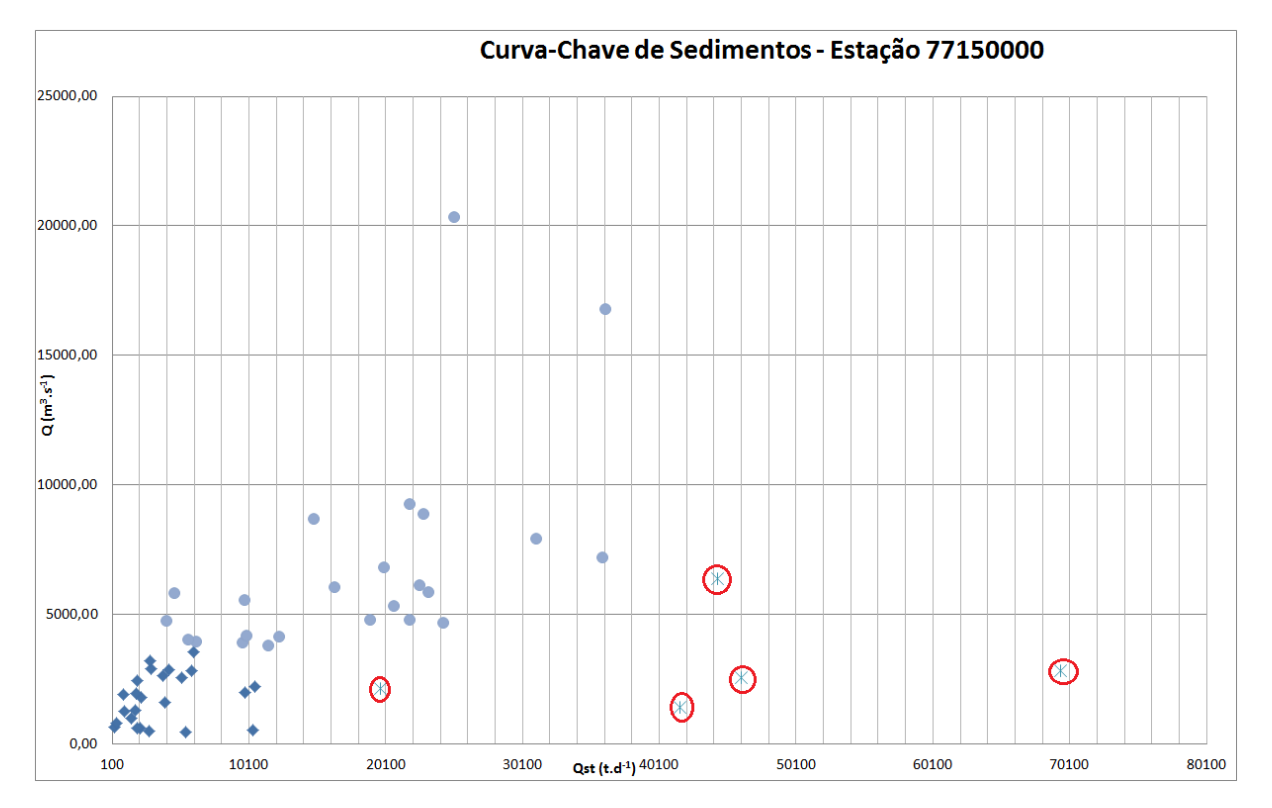

#### **3 OBTENÇÃO DA CURVA-CHAVE DE SEDIMENTOS**

#### <span id="page-9-0"></span>**3.1 Regressão Linear**

Se os pontos estão bem distribuídos, sem grande dispersão, é possível aplicar o método da regressão linear. Baseado no método dos mínimos quadrados, o objetivo é obter uma reta tal que a soma dos quadrados dos desvios entre a reta e os valores observados seja mínima.

Tendo-se a curva do tipo exponencial (Equação 1)

$$
Qst = a.Qn \t\t Equa \tilde{a} \tilde{a} \t1
$$

em que, Qst é a descarga sólida (t.d<sup>-1</sup>), Q é a descarga líquida (m<sup>3</sup>.s<sup>-1</sup>) e a e n são valores adimensionais. Os coeficientes a e n são definidos conforme Equação 2 e 3, respectivamente

$$
n = \frac{\sum (\log Q \cdot \log Qst) - N \cdot \log Qm \cdot \log Qstm}{\sum (\log Q)^{2} N \cdot (\log Qm)^{2}}
$$
 Equação 2

$$
a = 10^{\log \text{Qstm} - n \cdot \log \text{Qm}} \qquad \qquad \text{Equação 3}
$$

em que, log Qm e log Qstm correspondem a média dos logaritmos dos valores medidos da descarga liquida e descarga sólida, respectivamente, e N é o numero de pontos observados.

Encontro a equação é realizado o calculo da descarga sólida para os valores de descarga líquida. Sugere-se que seja plotado em um gráfico o conjunto de dados observados e a os valores gerados pela curva para melhor acompanhamento da variação dos valores. Além disso, por meio dos parâmetros n e a é possível estabelecer uma estimativa inicial da relação entre as variáveis utilizando, posteriormente, o solver do gerenciador de planilhas (neste caso utilizou-se o *excel* da Microsoft).

Para isso, no *excel*, a organização dos dados lado a lado favorece a melhor visualização, destacando as colunas para a Qst observada e a Qst calculada. Deve-se, também, calcular o desvio absoluto e relativo entre os resultados encontrados. A [Figura 6](#page-10-0) abaixo oferece uma sugestão para a organização dos dados.

<span id="page-10-0"></span>Figura 6 - Organização dos dados no excel

| $X$ $A$ $A$ $B$ $C$ $A$<br>Arquivo | Página Inicial                   |                | Inserir                  | Lavout da Página                  | Fórmulas               | Revisão<br>Dados                                                   | Exibicão                                       | Foxit Reader PDF              |                       |                      |                  |                                           |                    |                     |                                |          |                         |                                     |                           |                                                     | $\circ \bullet = \circ \circ$ |
|------------------------------------|----------------------------------|----------------|--------------------------|-----------------------------------|------------------------|--------------------------------------------------------------------|------------------------------------------------|-------------------------------|-----------------------|----------------------|------------------|-------------------------------------------|--------------------|---------------------|--------------------------------|----------|-------------------------|-------------------------------------|---------------------------|-----------------------------------------------------|-------------------------------|
|                                    | Recortar                         |                | Calibri                  | $-11$                             | $=$<br>$- A \Lambda$   | 》<br>E<br>=                                                        |                                                | Quebrar Texto Automaticamente | Geral                 |                      |                  | <b>LESS</b>                               |                    | Normal              | <b>Bom</b>                     |          | m                       |                                     | Σ AutoSoma *              | ŹΤ                                                  | m                             |
| Colar                              | Copiar -<br>Pincel de Formatação |                | N I S                    | 田木<br>⊴a,                         | $\mathbf{A}$ .         | 事事者<br><b>SE 60</b>                                                | Mesclar e Centralizar *                        |                               | 백 ~ % 000             |                      | $^{+6.0}_{-0.0}$ | Formatação<br>Condicional - como Tabela - | Formatar           | Incorreto           | Neutra                         | l u      |                         | Inserir Excluir Formatar            | Preencher -<br>2 Limpar * | Classificar Localizar e<br>e Filtrar * Selecionar * |                               |
|                                    | Área de Transferência            |                |                          | Fonte                             |                        |                                                                    | Alinhamento                                    |                               |                       | Número               | 反                |                                           |                    | Estilo              |                                |          |                         | Células                             |                           | Edicão                                              |                               |
|                                    | A7                               | $ -$           |                          | $f_{\mathbf{x}}$ Estação - Código |                        |                                                                    |                                                |                               |                       |                      |                  |                                           |                    |                     |                                |          |                         |                                     |                           |                                                     |                               |
|                                    |                                  | B.             | C.                       | D.                                | F                      |                                                                    | G.                                             |                               | H                     |                      |                  |                                           | т                  | M                   | N                              | $\Omega$ |                         | D                                   | $\Omega$<br>R             | $\mathbf{s}$                                        | т                             |
|                                    | Estação - Código                 | N              | Data                     | Hora                              | Q(m3/s)                | Concentração (ppm)(mg/l) Descarga sólida (g/s) Qst observada (t/d) |                                                |                               |                       | log Q                | log Qst          | log Q X log Qst                           | log Q <sup>2</sup> | Qst calculada (t/d) | <b>Desvio</b>                  |          |                         | Desvio Relativo (%) Desvio Absoluto | $\mathbf{Q}$              | Qst calculada (t/d) Qst calculada                   |                               |
| 8                                  | 77150000                         | $\mathbf{1}$   | 01/06/1998               | 07:00                             | 5814.00                |                                                                    | 54244,62<br>9.33                               |                               | 4686.74               | 3.76                 | 3.67             | 13,82                                     | 14.17              | 12873.59            | 67024538,09                    |          | 63.59                   | 63.59                               | 400                       | 812.72                                              | 837,95                        |
|                                    | 77150000                         | $\overline{2}$ | 27/08/1998               | 07:00                             | 16785,00               |                                                                    | 24.97<br>419121.45                             |                               | 36212.09              | 4,22                 | 4,56             | 19.26                                     | 17,85              | 37721,78            | 2279141.18                     |          | 4.00                    | 4,00                                | 410                       | 833,72                                              | 859,32                        |
| 10                                 | 77150000                         | s              | 26/11/1998               | 07:00                             | 1798,00                |                                                                    | 26124,94<br>14,53                              |                               | 2257,19               | 3,25                 | 3,35             | 10,92                                     | 10,59              | 3881,52             | 2638417,20                     |          | 41,85                   | 41,85                               | 420                       | 854,73                                              | 880,70                        |
| $11\,$                             | 77150000                         | A              | 26/02/1999               | 07:00                             | 1974.00                |                                                                    | 10.87<br>21457.38                              |                               | 1853.92               | 3.30                 | 3.27             | 10.77                                     | 10.86              | 4269.43             | 5834700.99                     |          | 56.58                   | 56.58                               | 430                       | 875.76                                              | 902.10                        |
| 12                                 | 77150000                         | 5              | 31/05/1999               | 07:00                             | 6368.00                |                                                                    | 80,57<br>513069.76                             |                               | 44329,23              | 3.80                 | 4.65             | 17.68                                     | 14,47              | 14118.25            | 912702923,05                   |          | $-213.99$               | 213.99                              | 440                       | 896.81                                              | 923,50                        |
| 13                                 | 77150000                         | 6              | 27/11/1999               | 07:00                             | 1319.00                |                                                                    | 15,76<br>20787,44                              |                               | 1796,03               | 3.12                 | 3.25             | 10.15                                     | 9,74               | 2829.86             | 1068802,16                     |          | 36.53                   | 36.53                               | 450                       | 917.87                                              | 944,91                        |
| 14<br>15                           | 77150000<br>77150000             | 7<br>8         | 29/02/2000               | 07:00<br>07:00                    | 615,00                 |                                                                    | 41,26                                          | 25374.90                      | 2192,39<br>18982.68   | 2.79<br>3.68         | 3.34<br>4.28     | 9,32<br>15.75                             | 7,78<br>13.55      | 1299,48<br>10588.67 | 797296,87                      |          | $-68.71$                | 68.71<br>79.27                      | 460<br>470                | 938.95<br>960.04                                    | 966.34<br>987.77              |
| 16                                 | 77150000                         | 9              | 23/06/2000<br>27/08/2001 | 16:15                             | 4795,00<br>2136,00     |                                                                    | 45,82<br>219706,90<br>107,01<br>228573,36      |                               | 19748,74              | 3,33                 | 4,30             | 14,30                                     | 11,09              | 4627,10             | 70459289,04<br>228663875,81    |          | $-79,27$<br>$-326,81$   | 326,81                              | 480                       | 981,15                                              | 1009,21                       |
| 17                                 | 77150000                         | 10             | 12/11/2001               | 16:55                             | 2849.00                |                                                                    | 282,12<br>803759.88                            |                               | 69444.85              | 3.45                 | 4.84             | 16.73                                     | 11.93              | 6207,29             | 3998989292,61                  |          | $-1018.76$              | 1018.76                             | 490                       | 1002.27                                             | 1030,66                       |
| 18                                 | 77150000                         | 11             | 01/02/2002               | 17:00                             | 2210,00                |                                                                    | 55,16<br>121903,60                             |                               | 10532,47              | 3.34                 | 4,02             | 13.45                                     | 11,18              | 4790,67             | 32968318,44                    |          | $-119,85$               | 119.85                              | 500                       | 1023.41                                             | 1052,12                       |
| 19                                 | 77150000                         | 12             | 31/05/2002               | 16:45                             | 5546,00                |                                                                    | 20,42<br>113249,32                             |                               | 9784,74               | 3,74                 | 3,99             | 14,94                                     | 14,02              | 12272,06            | 6186754,29                     |          | 20,27                   | 20,27                               | 510                       | 1044,56                                             | 1073,59                       |
| 20                                 | 77150000                         | 13             | 23/08/2002               | 13:00                             | 8680.00                |                                                                    | 19.87<br>172471.60                             |                               | 14901.55              | 3.94                 | 4.17             | 16.44                                     | 15.51              | 19327.73            | 19591116.79                    |          | 22.90                   | 22.90                               | 520                       | 1065.73                                             | 1095.06                       |
| 21                                 | 77150000                         | 14             | 22/11/2002               | 16:25                             | 9245.00                |                                                                    | 27,40<br>253313,00                             |                               | 21886.24              | 3,97                 | 4,34             | 17.21                                     | 15,73              | 20604,00            | 1644153,02                     |          | $-6.22$                 | 6.22                                | 530                       | 1086.90                                             | 1116.55                       |
| 22                                 | 77150000                         | 15             | 10/03/2003               | 12:30                             | 6061,00                |                                                                    | 31,34<br>189951,74                             |                               | 16411,83              | 3,78                 | 4,22             | 15.94                                     | 14,31              | 13428,32            | 8901314,27                     |          | $-22,22$                | 22.22                               | 540                       | 1108,09                                             | 1138,04                       |
| 23                                 | 77150000                         | 16             | 26/06/2003               | 14:00                             | 6791.00                |                                                                    | 34.15<br>231912.65                             |                               | 20037.25              | 3.83                 | 4.30             | 16.48                                     | 14.68              | 15069.63            | 24677244.12                    |          | $-32.96$                | 32.96                               | 550                       | 1129.30                                             | 1159,54                       |
| 24                                 | 77150000                         | 17             | 06/10/2003               | 11:00                             | 1606.00                |                                                                    | 28,36<br>45546,16                              |                               | 3935,19               | 3.21                 | 3.59             | 11,52                                     | 10,28              | 3459,20             | 226560,19                      |          | $-13.76$                | 13.76                               | 560                       | 1150.51                                             | 1181,05                       |
| 25                                 | 77150000                         | 18             | 16/07/2004               | 10:15                             | 3886,00                |                                                                    | 28,76<br>111761,36                             |                               | 9656,18               | 3,59                 | 3,98             | 14,30                                     | 12,88              | 8556,14             | 1210098,34                     |          | $-12,86$                | 12,86                               | 570                       | 1171,74                                             | 1202,56                       |
| 26                                 | 77150000                         | 19             | 30/09/2004               | 14:00                             | 3779,00                |                                                                    | 35,27<br>133285,33                             |                               | 11515,85              | 3.58                 | 4,06             | 14,53                                     | 12,80              | 8317,29             | 10230776,58                    |          | $-38,46$                | 38.46                               | 580                       | 1192,98                                             | 1224,09                       |
| 27                                 | 77150000                         | 20             | 30/11/2004               | 16:00                             | 2,99                   |                                                                    | 69,51                                          | 207,83                        | 17,96                 | 0.48                 | 1.25             | 0.60                                      | 0.23               | 5,68                | 150,74                         |          | $-216,18$               | 216.18                              | 590                       | 1214.24                                             | 1245,62                       |
| 28                                 | 77150000                         | 21             | 27/08/2005               | 18:30                             | 4676.00                |                                                                    | 60.27<br>281822.52                             |                               | 24349,47              | 3.67                 | 4.39             | 16.10                                     | 13,47              | 10322.26            | 196762609.83                   |          | $-135.89$               | 135.89                              | 600                       | 1235.50                                             | 1267.16                       |
| 29<br>30                           | 77150000<br>77150000             | 22<br>23       | 28/07/2006<br>30/03/2007 | 17:05<br>18:30                    | 1421,00<br>2548.00     |                                                                    | 338,66<br>481235,86<br>209.21<br>533067.08     |                               | 41578,78<br>46057.00  | 3.15<br>3.41         | 4,62<br>4,66     | 14.56<br>15.88                            | 9.94<br>11.60      | 3053.25<br>5539.10  | 1484216644,96<br>1641699838.52 |          | $-1261,79$<br>$-731.49$ | 1261.79<br>731.49                   | 610<br>620                | 1256.78<br>1278.07                                  | 1288,70<br>1310.25            |
| 31                                 | 77150000                         | 24             | 30/06/2008               | 13:50                             | 5304,00                |                                                                    | 45,24<br>239952,96                             |                               | 20731,94              | 3,72                 | 4,32             | 16,08                                     | 13,87              | 11729,24            | 81048542,13                    |          | $-76,75$                | 76,75                               | 630                       | 1299,37                                             | 1331,81                       |
| 32                                 | 77150000                         | 25             | 08/10/2008               | 12:50                             | 2870.00                |                                                                    | 17.28<br>49593.60                              |                               | 4284.89               | 3.46                 | 3.63             | 12.56                                     | 11.96              | 6253.96             | 3877263.20                     |          | 31.49                   | 31.49                               | 640                       | 1320.68                                             | 1353.38                       |
| 33                                 | 77150000                         | 26             | 18/05/2009               | 12:50                             | 664,00                 |                                                                    | 5.15<br>3418.27                                |                               | 295.34                | 2.82                 | 2.47             | 6.97                                      | 7.96               | 1405.16             | 1231714.01                     |          | 78.98                   | 78.98                               | 650                       | 1342.00                                             | 1374.95                       |
| 34                                 | 77150000                         | 27             | 21/08/2009               | 12:50                             | 6118,00                |                                                                    | 42,77<br>261666,86                             |                               | 22608,02              | 3,79                 | 4,35             | 16.49                                     | 14,34              | 13556,38            | 81932039,00                    |          | $-66,77$                | 66,77                               | 660                       | 1363,34                                             | 1396,53                       |
| 35                                 | 77150000                         | 28             | 19/10/2010               | 14:20                             | 4183.00                |                                                                    | 27,51<br>115074.33                             |                               | 9942.42               | 3.62                 | 4.00             | 14 48                                     | 13.12              | 9219,57             | 522517,84                      |          | $-7.84$                 | 7.84                                | 670                       | 1384.68                                             | 1418,12                       |
| 36                                 | 77150000                         | 29             | 24/02/2011               | 13:45                             | 4126,00                |                                                                    | 34,55<br>142553,30                             |                               | 12316,61              | 3,62                 | 4,09             | 14,79                                     | 13,07              | 9092,19             | 10396850,88                    |          | $-35,46$                | 35.46                               | 680                       | 1406,03                                             | 1439,71                       |
| 37                                 | 77150000                         | 30             | 12/05/2011               | 12:40                             | 3541,00                |                                                                    | 19,70                                          | 69757,70                      | 6027,07               | 3,55                 | 3,78             | 13,42                                     | 12,60              | 7748,62             | 2963745,06                     |          | 22,22                   | 22,22                               | 690                       | 1427,40                                             | 1461,31                       |
| 38                                 | 77150000                         | 31             | 08/08/2011               | 13:20                             | 8862,00                |                                                                    | 29,93<br>265239,66                             |                               | 22916,71              | 3,95                 | 4,36             | 17,21                                     | 15,58              | 19738,72            | 10099573,50                    |          | $-16,10$                | 16,10                               | 700                       | 1448,77                                             | 1482.91                       |
| 39                                 | 77150000                         | 32             | 13/10/2011               | 13:00                             | 4787,00                |                                                                    | 52,83<br>252897,21                             |                               | 21850,32              | 3.68                 | 4.34             | 15.97                                     | 13.54              | 10570,76            | 127228456,90                   |          | $-106,71$               | 106.71                              | 710                       | 1470,16                                             | 1504,52                       |
| 40                                 | 77150000                         | 33             | 18/01/2012               | 18:00                             | 1004.00                |                                                                    | 17570.00<br>17.50                              |                               | 1518.05               | 3,00                 | 3.18             | 9.55                                      | 9.01               | 2142.32             | 389714.74                      |          | 29.14                   | 29.14                               | 720                       | 1491.55                                             | 1526.14                       |
| 41                                 | 77150000                         | 34             | 27/04/2012               | 15:15                             | 817,00                 |                                                                    | 5,60<br>4575,20                                |                               | 395,30                | 2,91                 | 2,60             | 7.56                                      | 8,48               | 1736,13             | 1797833,27                     |          | 77,23                   | 77.23                               | 730                       | 1512,96                                             | 1547,77                       |
| 42<br>43                           | 77150000                         | 35             | 26/07/2012               | 14:40                             | 1272.00                |                                                                    | 9.20                                           | 11702.40                      | 1011.09               | 3.10                 | 3.00             | 9.33                                      | 9.64               | 2727.05             | 2944518.72                     |          | 62.92                   | 62.92                               | 740                       | 1534.37                                             | 1569.39                       |
| 44                                 | 77150000<br>77150000             | 36<br>37       | 25/10/2012<br>05/06/2013 | 13:00<br>14:50                    | 5833,00<br>2828.00     |                                                                    | 46,20<br>269484,60<br>24.20                    | 68437.60                      | 23283,47<br>5913.01   | 3,77<br>3.45         | 4,37<br>3.77     | 16,45<br>13.02                            | 14,18<br>11.91     | 12916,25<br>6160.63 | 107479296,71<br>61314.19       |          | $-80,26$<br>4.02        | 80,26<br>4.02                       | 750<br>760                | 1555,79<br>1577.23                                  | 1591,03                       |
| 45                                 | 77150000                         | 38             | 15/10/2013               | 14:45                             | 2893,00                |                                                                    | 11.90                                          | 34426.70                      | 2974.47               | 3,46                 | 3,47             | 12.02                                     | 11.98              | 6305,09             | 11093044,47                    |          | 52.82                   | 52.82                               | 770                       | 1598.67                                             | 1612,67<br>1634.32            |
| 46                                 | 77150000                         | 39             | 27/01/2014               | 15:20                             | 2569,00                |                                                                    | 23,50                                          | 60371,50                      | 5216,10               | 3,41                 | 3,72             | 12,68                                     | 11,63              | 5585,67             | 136583,18                      |          | 6,62                    | 6,62                                | 780                       | 1620,12                                             | 1655,97                       |
| 47                                 | 77150000                         | 40             | 06/06/2014               | 16:05                             | 7903.00                |                                                                    | 45,60<br>360376,80                             |                               | 31136.56              | 3.90                 | 4.49             | 17.51                                     | 15,19              | 17574.50            | 183929376,04                   |          | $-77,17$                | 77.17                               | 790                       | 1641.58                                             | 1677,63                       |
| 48                                 | 77150000                         | 41             | 08/10/2014               | 14:15                             | 20334,00               |                                                                    | 14,30<br>290776,20                             |                               | 25123,06              | 4,31                 | 4,40             | 18,96                                     | 18,56              | 45820,50            | 428383867,16                   |          | 45,17                   | 45,17                               | 800                       | 1663,05                                             | 1699,29                       |
| 49                                 | 77150000                         | 42             | 11/02/2015               | 15:20                             | 3948,00                |                                                                    | 18,50                                          | 73038,00                      | 6310,48               | 3,60                 | 3,80             | 13,67                                     | 12,93              | 8694,57             | 5683888,99                     |          | 27,42                   | 27,42                               | 810                       | 1684,53                                             | 1720,96                       |
| 50                                 | 77150000                         | 43             | 25/05/2015               | 14:15                             | 1908.00                |                                                                    | 5,60                                           | 10684,80                      | 923,17                | 3,28                 | 2.97             | 9,73                                      | 10,76              | 4123,88             | 10244550,02                    |          | 77,61                   | 77,61                               | 820                       | 1706.02                                             | 1742,63                       |
| 51                                 | 77150000                         | 44             | 07/03/2016               | 13:40                             | 4036.00                |                                                                    | 16.4                                           | 66190.40                      | 5718.85               | 3.61                 | 3.76             | 13.55                                     | 13.00              | 8891.12             | 10063278.66                    |          | 35.68                   | 35.68                               | 830                       | 1727.51                                             | 1764.31                       |
| 52                                 | 77150000                         | 45             | 08/06/2016               | 13:40                             | 3201.00                |                                                                    | 10,5                                           | 33610.50                      | 2903.95               | 3.51                 | 3.46             | 12.14                                     | 12.29              | 6990.48             | 16699778.87                    |          | 58.46                   | 58.46                               | 840                       | 1749.02                                             | 1786,00                       |
| 53                                 | 77150000                         | 46             | 28/09/2016               | 11:25                             | 2447.00                |                                                                    | 9,30<br>22757.10                               |                               | 1966.21               | 3.39                 | 3.29             | 11.16                                     | 11.48              | 5315.24             | 11215945,83                    |          | 63.01                   | 63.01                               | 850                       | 1770.53                                             | 1807,69                       |
| 54                                 | 77150000                         | 47             | 14/03/2017               | 12:00                             | 7175.00                |                                                                    | 58.00<br>416150.00                             |                               | 35955.36              | 3.86                 | 4.56             | 17.57                                     | 14.87              | 15934.02            | 400854145.44                   |          | $-125.65$               | 125.65                              | 860                       | 1792.05                                             | 1829.38                       |
| 55                                 | 77150000<br><b>TAFAAAA</b>       | 48             | 15/08/2017               | 14:39                             | 4750,00                |                                                                    | 10,00<br>47500,00<br>$5 - 20$<br><b>CANNON</b> |                               | 8144,15               | 3,68                 | 3,91             | 14,38                                     | 13,52              | 10487,92            | 5493228,55                     |          | 22,35                   | 22,35                               | 870                       | 1813,58                                             | 1851,08                       |
| cc.<br>$M \leftarrow P$ <b>N</b>   | CH Sedimentos                    |                | nc/shinnsh<br>OXDesvio   | 11:00<br>TempoXDesvio             | DEES OF<br>Gráf $2(2)$ | Gráf2                                                              |                                                | 77150000 ORG DATA 77150000    | 1000.07<br>Outliers / | 0.80<br><b>Dados</b> | 0.20             | 11.04<br>Analise preliminar               | 11.72<br>೮೨.       | <b>C700.77</b>      | <b>SCOLCOAA OC</b>             |          | cz on<br>$-181$         | <b>CT OS</b>                        | oor                       | 1000 17                                             | loan an<br>$\mathbb{E}$       |

A organização pode ser por data, como a imagem anterior, ou por magnitude de vazão. Essa diferença depende da qualidade e das características dos dados. Neste exemplo [\(Figura 7\)](#page-11-0), foi plotado o desvio relativo (eixo da ordenada) versus tempo (eixo da abscissa). Essa análise é importante para decidir sobre a divisão em mais de um tramo da curva, visto que, em alguns casos, o comportamento em um período do ano pode ser diferente de outro.

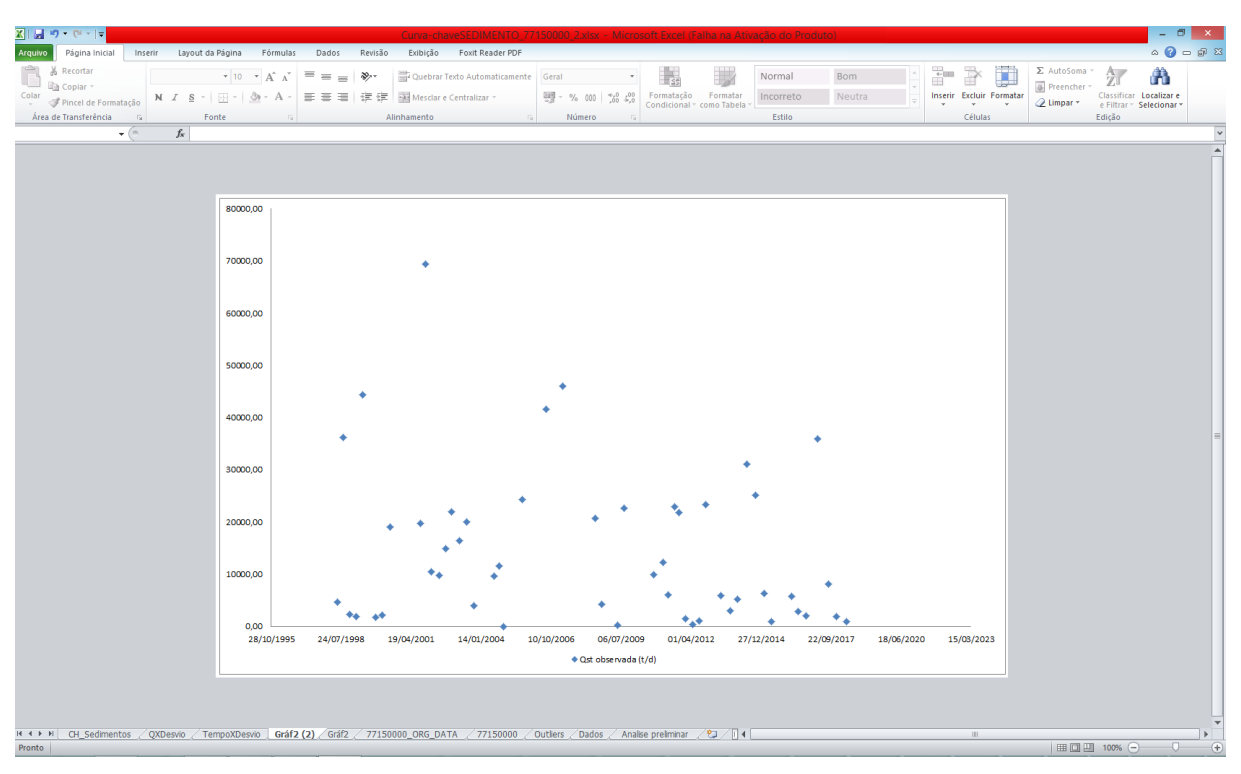

#### <span id="page-11-0"></span>Figura 7 - Gráfico da dispersão dos pontos calculados

Observando a [Figura 7](#page-11-0) é possível estabelecer duas divisões por intervalo de tempo. Além disso, é necessário excluir pontos considerados pontos fora da curva (*outliers*). Esses pontos podem estar associados a erros na condução da coleta ou das analises de concentração de sedimentos em suspensão no laboratório, ou até mesmo erros de digitação, como mencionado anteriormente.

Na [Figura 8,](#page-12-0) ainda, é possível identificar outra divisão do conjunto de dados efetuando a separação para vazões altas e para vazões baixas dentro da divisão temporal.

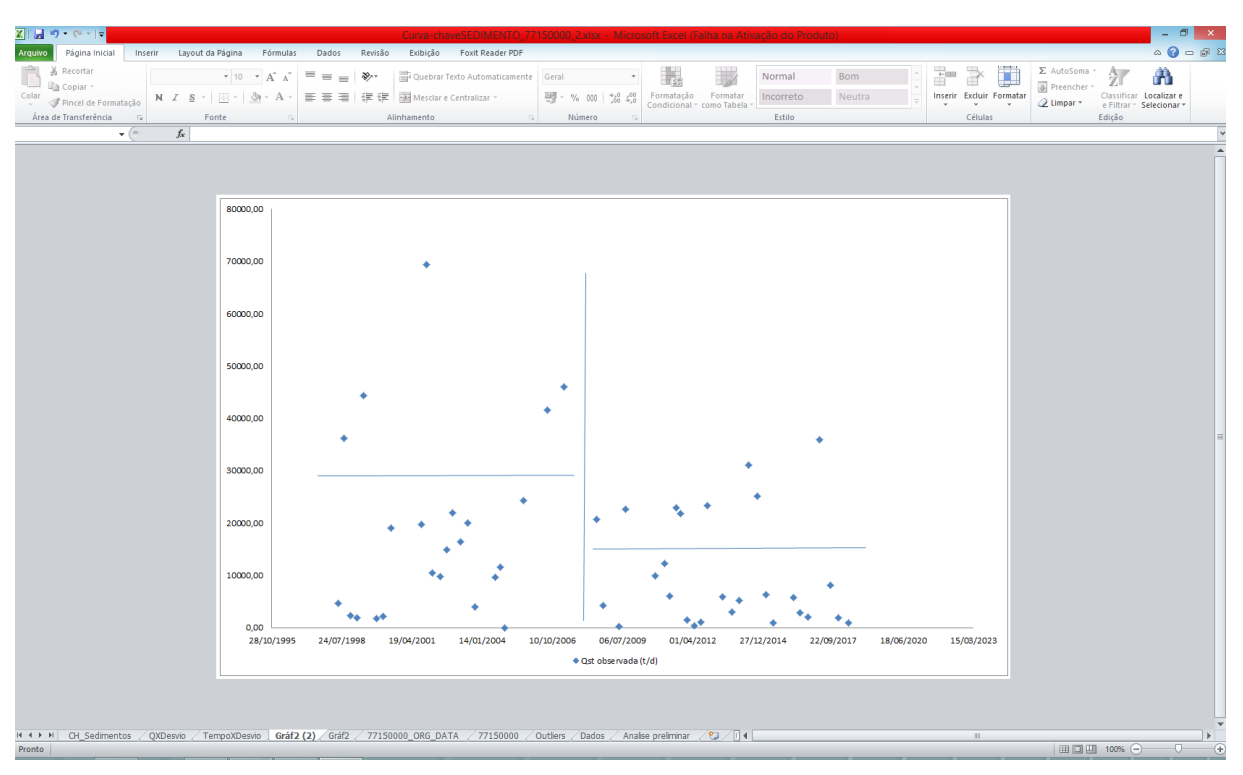

#### <span id="page-12-0"></span>Figura 8 - Divisão dos dados por magnitude de vazão

É importante destacar que essa divisão é indicada quando os dados apresentam bastante dispersão. Caso não seja necessário estabelecer dois tramos, a curva poderá ser representada por apenas um tramo, considerando toda a extensão dos dados.

#### <span id="page-12-1"></span>**3.2 Traçado e ajuste da curva-chave de sedimentos utilizando o** *solver*

Os exemplos as seguir, de traçado e ajuste da curva-chave de sedimentos, podem ser baixados (arquivo *excel*) pelos dois links a seguir: [https://docs.google.com/spreadsheets/d/1rL](https://docs.google.com/spreadsheets/d/1rLBYeqhBTe1UkNCCC9kddz129X_Tr5TM/edit?usp=sharing&ouid=100577311085498659823&rtpof=true&sd=true) [BYeqhBTe1UkNCCC9kddz129X\\_Tr5TM/edit?usp=sharing&ouid=10057731108549865982](https://docs.google.com/spreadsheets/d/1rLBYeqhBTe1UkNCCC9kddz129X_Tr5TM/edit?usp=sharing&ouid=100577311085498659823&rtpof=true&sd=true) [3&rtpof=true&sd=true](https://docs.google.com/spreadsheets/d/1rLBYeqhBTe1UkNCCC9kddz129X_Tr5TM/edit?usp=sharing&ouid=100577311085498659823&rtpof=true&sd=true) e [https://docs.google.com/spreadsheets/d/1wkW7](https://docs.google.com/spreadsheets/d/1wkW7-tcWtksYGP6NhOXWtr-QWTRGOBgG/edit?usp=sharing&ouid=100577311085498659823&rtpof=true&sd=true) [tcWtksYGP6NhOXWtr-](https://docs.google.com/spreadsheets/d/1wkW7-tcWtksYGP6NhOXWtr-QWTRGOBgG/edit?usp=sharing&ouid=100577311085498659823&rtpof=true&sd=true)[QWTRGOBgG/edit?usp=sharing&ouid=100577311085498659823&rtpof=true&sd=true.](https://docs.google.com/spreadsheets/d/1wkW7-tcWtksYGP6NhOXWtr-QWTRGOBgG/edit?usp=sharing&ouid=100577311085498659823&rtpof=true&sd=true)

Na [Figura 9](#page-14-0) é explicado as variáveis envolvidas na analise do solver. Vale destacar que o objetivo é sempre o mínimo valor do desvio, seja ele absoluto ou calculado pelo erro mínimo quadrado. O diagrama unifilar mostrando a localização da estação apresentada no exemplo pode ser observado em Guimarães *et al.* (2017), segundo o modelo apresentado por Koefender *et al.* (2016) e Finck *et al.* (2017).

Neste exemplo é detalhado como inserir os dados dentro do solver. Primeiramente, os dados oriundos do HIDROWEB são colocados entre as colunas A e F linha 7. A partir da coluna G até a coluna P os valores são alterados automaticamente, conforme demonstrado na Figura 9. Além disso, é importante criar novas células ao lado dos coeficientes encontrados pela metodologia detalhada anteriormente (a e n da equação 1) – colunas C, D e E linhas 3 e 4. A partir desses coeficientes podem-se atribuir intervalos no solver que contenham esses valores. Neste exemplo o valor de n e a encontrado pelo método da regressão linear foi 1,09 e 1,01, respectivamente. Dessa forma, o intervalo de valores arbitrado inicialmente poderia ser 1,0001  $\langle n \rangle$  = 2,5 e 0,5  $\langle a \rangle$  a  $\langle 2,5$ . As células alteradas, neste caso, que representam os coeficientes n e a são C3 e C4, respectivamente. Quando da primeira iteração do solver já é possível perceber um comportamento e, assim, alterar ou não o intervalo dos parâmetros. Após alterar algum intervalo, clica-se em resolver e, então, ocorre uma alteração nos valores. O processo pode ser repetido alterando novamente o intervalo de variação de parâmetros.

O objetivo é diminuir a diferença entre a Qst calculada e a Qst observada. Assim, este procedimento deve ser feito utilizando o desvio relativo, o desvio absoluto e o desvio calculado pelo erro médio quadrado. Deve-se ficar atento ao valor gerado após rodar o solver e, então, selecionar os parâmetros responsáveis por obter o menor valor de desvio.

O acompanhamento do comportamento do traçado da curva deve ser realizado após cada iteração. Algumas vezes a iteração anterior pode ser melhor que a última. Ou, em alguns casos, podem-se utilizar apenas a soma dos desvios para a parte superior dos pontos na tentativa de diminuir a diferença entre o valor calculado com o observado.

Além disso, é possível escolher outro método de solução, nesse caso, podem ser utilizados dois métodos. O método *evolutionary* é usualmente utilizado quando a célula objetivo e as células de restrições são determinadas a partir de funções cujos resultados variam de forma abrupta. Já o método *GRG não linear* é utilizado quando o objetivo e as restrições resultam de funções não lineares das variáveis de decisão. Geralmente, este método e utilizado quando a célula objetivo e de restrição são calculadas a partir de uma operação matemática que envolve potencias, calculo exponencial ou trigonométrico sobre as variáveis de decisão.

Ainda na Figura 9 é apresentada a célula Q2. Ela é importante quando do uso de dois tramos. Isso porque está atrelada a diferença dos valores encontrados pelas curvas dos dois tramos. No solver o objetivo é que essa diferença seja a mínima possível, possibilitando, dessa maneira a continuidade gráfica dos tramos.

O valor da descarga sólida calculada não deve estar vinculado diretamente às células envolvidas na operação do solver. Isso se deve ao fato da equação potencial apresentar no coeficiente n apenas três casas decimais e o coeficiente a quatro casas decimais. Para isso, devese criar ao lado das células utilizadas no solver, outras células vinculadas a elas, porém com a operação *arred* (arredondamento). Assim, é possível gerar a curva-chave de sedimentos já adequada com os devidos arredondamentos e com o menor erro possível.

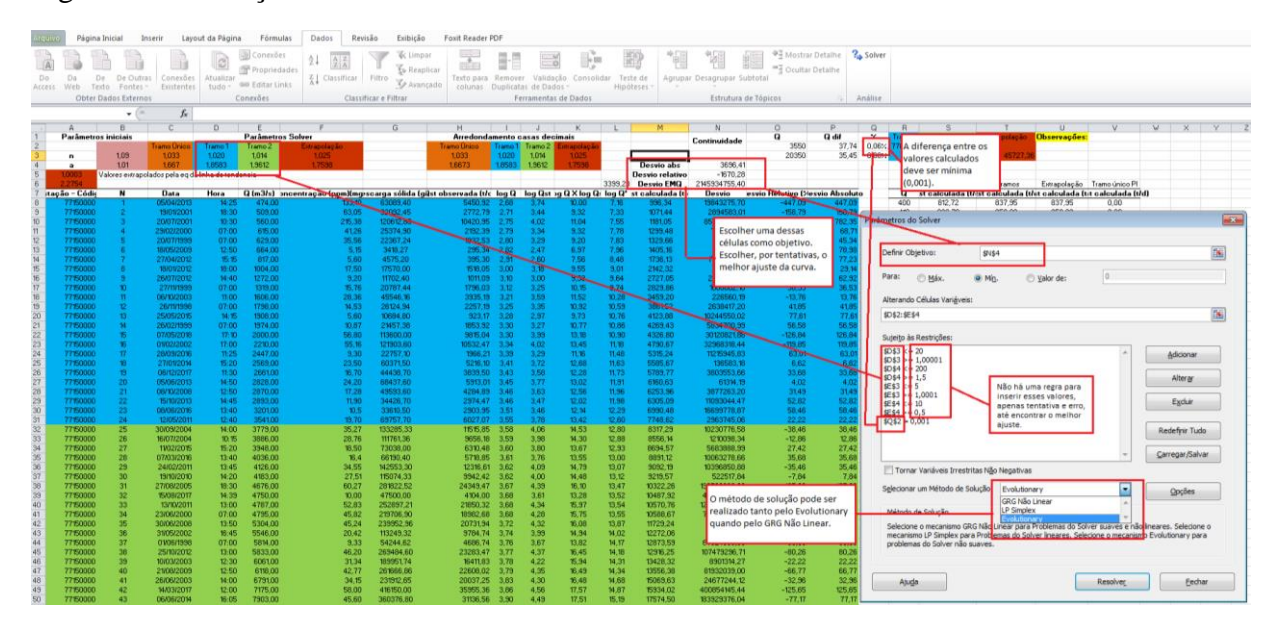

<span id="page-14-0"></span>Figura 9 - Utilização do solver

Um exemplo da aplicação do solver pode ser observado na [Figura 10.](#page-15-0) Podem ser realizadas varias tentativas na busca do menor desvio padrão e a adequação visual da curva aos dados observados.

<span id="page-15-0"></span>Figura 10 - Exemplo de aplicação do solver

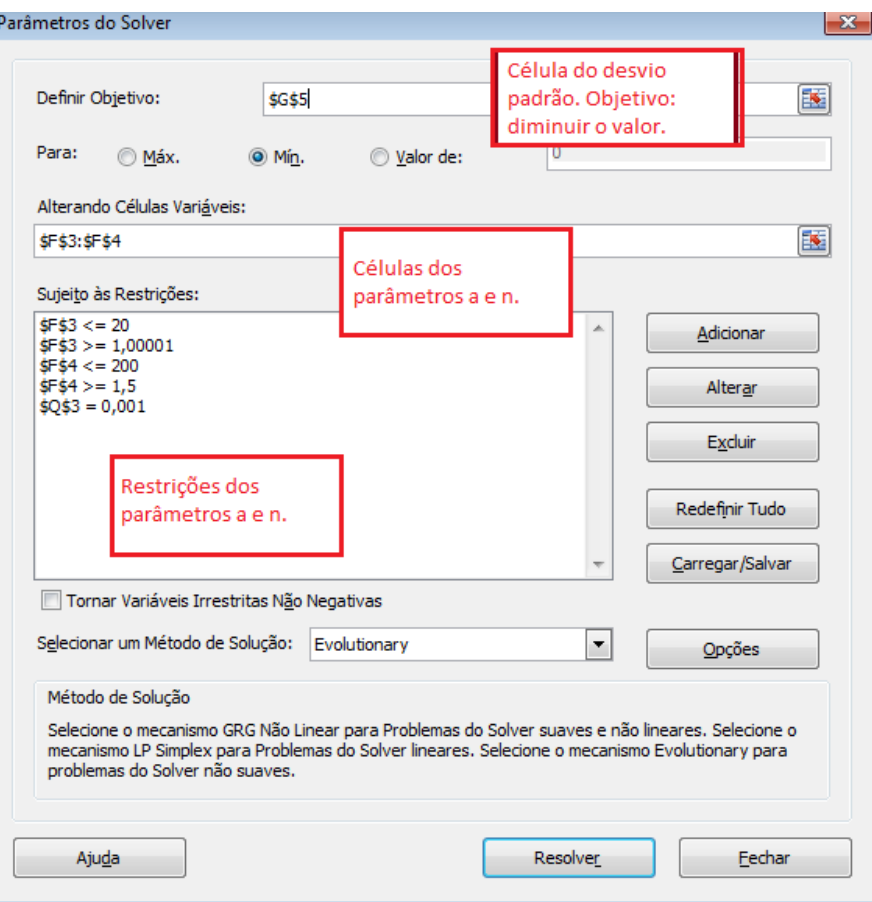

Após rodar o solver pode-se visualizar o comportamento da Q versus Qst no gráfico. É importante que seja plotado os dados calculados no solver com apenas um tramo e os dados calculados com dois tramos, buscando sempre a melhor representação dos dados observados. Nesse caso [\(Figura 11\)](#page-16-0), a curva com tramo único e a curva com dois tramos apresentaram comportamento similar, logo foi utilizado à equação da curva de um tramo para esta estação.

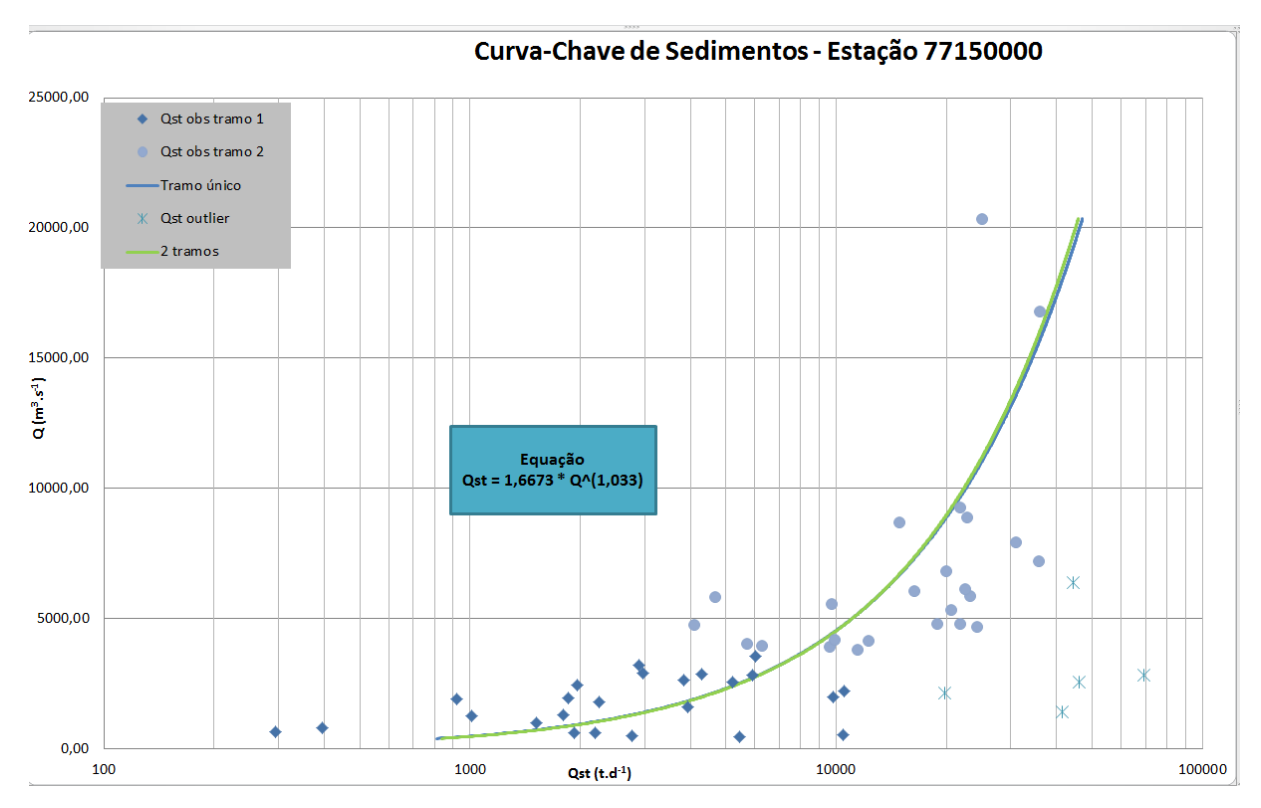

<span id="page-16-0"></span>Figura 11 - Gráfico da curva-chave de Sedimentos com tramo único

Um exemplo para curva com dois tramos é observado na [Figura 12.](#page-17-0) O conjunto de equações aplicadas aos dados apresentou o menor desvio padrão e apresentou, visualmente, adequação aos dados medidos.

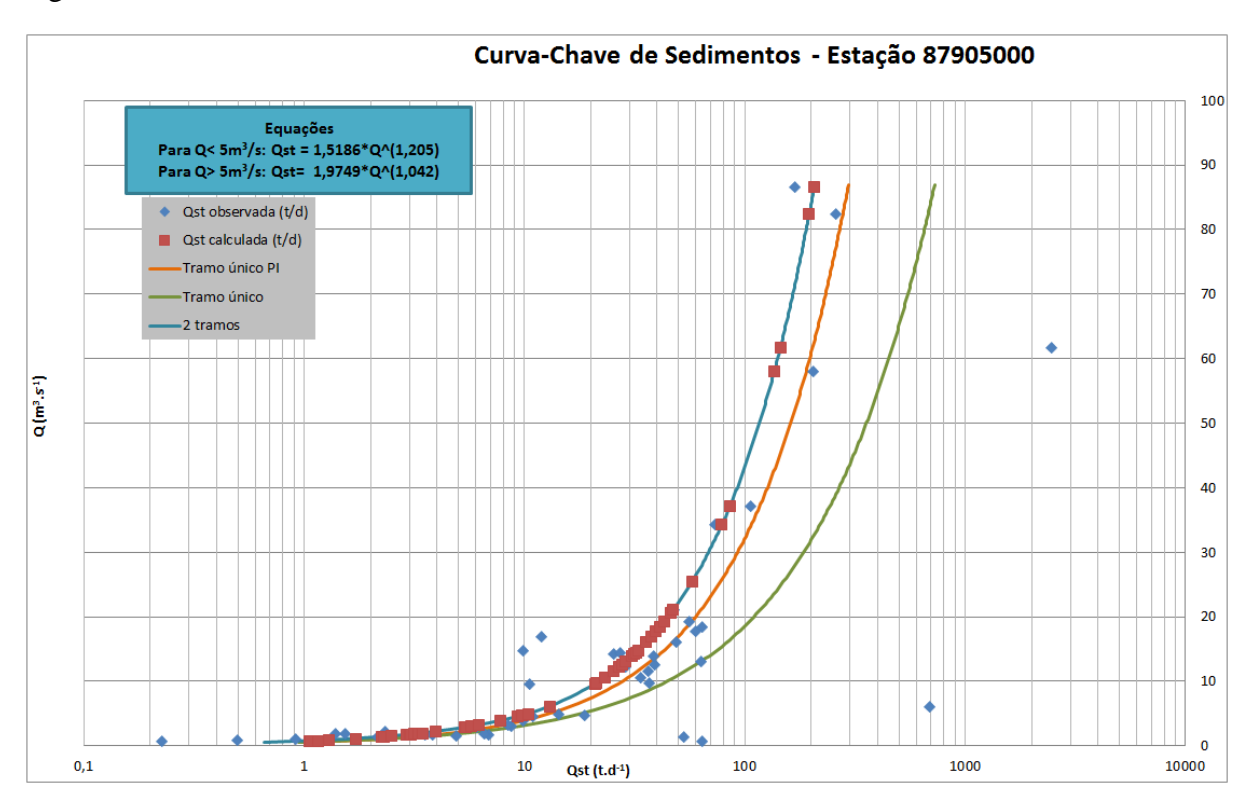

<span id="page-17-0"></span>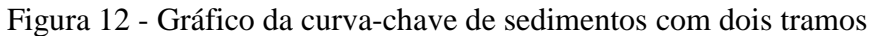

No [Quadro 1](#page-18-0) é possível visualizar as figuras utilizadas na elaboração deste tutorial com mais detalhes.

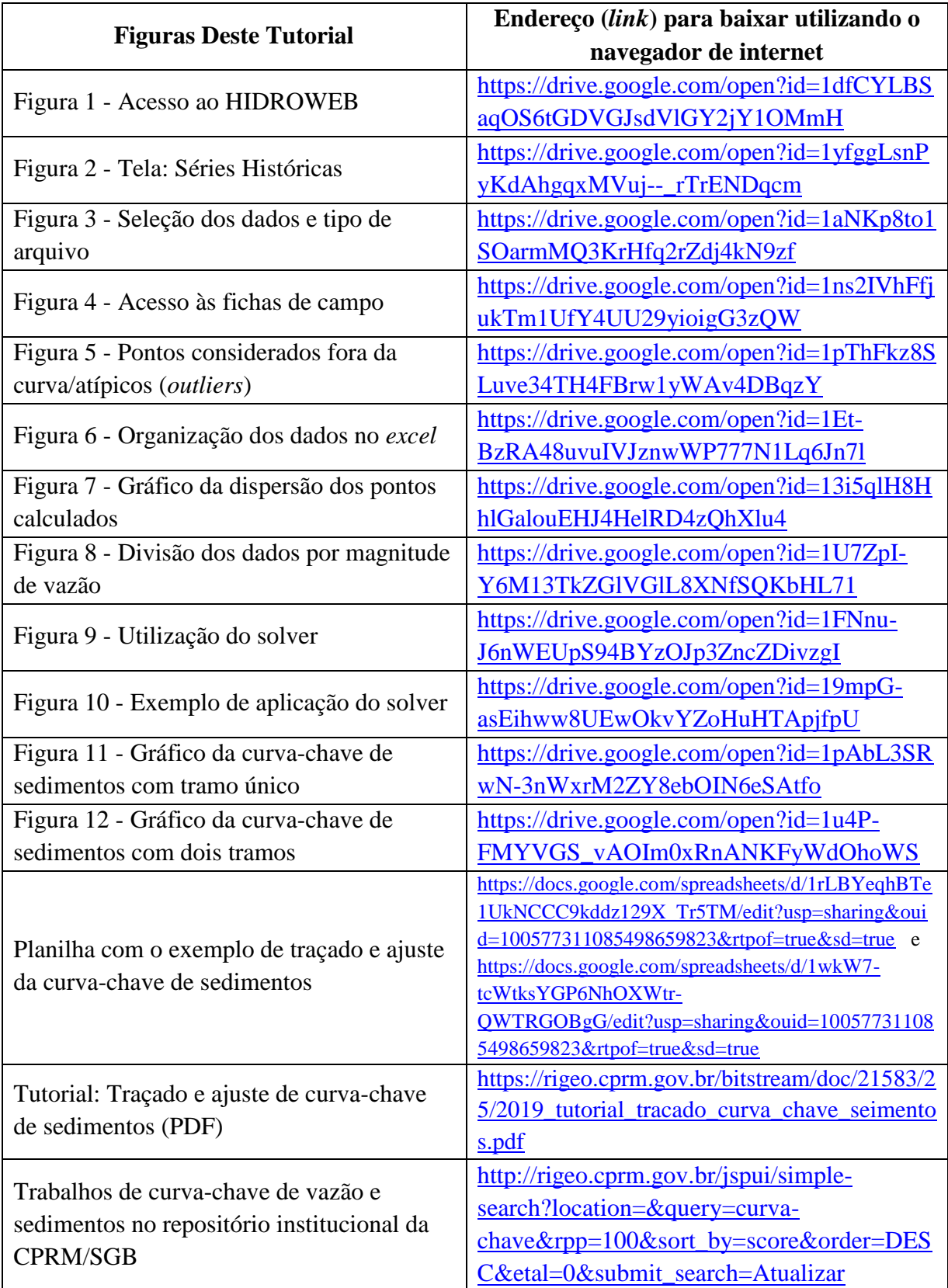

<span id="page-18-0"></span>Quadro 1 - Figuras para visualização de detalhes

### **4 CONSIDERAÇÕES**

<span id="page-19-0"></span>A variabilidade da relação entre CSS e vazão é atribuída à variabilidade na taxa de disponibilidade de sedimentos, que é afetada por fatores como estação do ano, tamanho da bacia e localização da fonte dentro da bacia. Soma-se à isso, o resultado de um efeito de histerese no fluxo. A histerese em sentido horário (maior concentração de sedimentos no ramo ascendente do hidrograma) é comum em bacias menores devido ao aumento da tensão de cisalhamento no tramo ascendente do hidrograma e porque as fontes de sedimentos estão mais próximas do canal. Já a histerese no sentido anti-horário (maior concentração de sedimentos na recessão do hidrograma) pode ocorrer em grandes bacias onde as fontes a montante continuam a fornecer a maior parte da carga após os picos de fluxo. Devido a estes e outros fatores, a variabilidade e o intervalo de CSS durante qualquer evento chuva-vazão podem diferir das concentrações durante outros períodos, mesmo que o valor de vazão possa ser idêntico ou similar.

Equipamentos especializados, treinamento e mão-de-obra qualificada são necessários para coletar amostras de CSS, além disso, são demorados, caros e perigosos em determinadas condições. Dados de sedimentos confiáveis e consistentes são necessários para agências governamentais federais, estaduais e locais para estabelecer e monitorar padrões de qualidade de água, planejamento de restauração de rios, quantificação de orçamentos de sedimentos e avaliação da eficácia de estratégias de redução de sedimentos (ELLISON *et al.,* 2016). No entanto, é necessário um grande conjunto de dados para melhorar a compreensão das relações de transporte de sedimentos para os rios.

Nesse sentido, o uso de curva-chave é necessário quando os dados diários de vazão são disponíveis e os de sedimentos não o são. A existência da curva permite, assim, um cálculo aproximado de dados diários de sedimento e da descarga sólida media anual. A extrapolação dos dados para anos não observados é pouco aceitável, mas usual.

É importante considerar que a curva-chave de sedimentos é um processo bastante empírico, isso porque, provem de dados de vazão, os quais são obtidos, também por uma curvachave, por meio das cotas. Esse fato torna o processo de transformação bastante suscetível a erros. Por isso, a necessidade de realizar medições de vazão e coletas de sedimentos em diferentes períodos e vazões, evitando, dessa forma, sub ou superestimativas. Além disso, outro problema está relacionado ao fato de considera-se a vazão como um bom parâmetro preditor da CSS, o que nem sempre é verdade, e ao fato de assumir que o pico da CSS coincide com o pico da Q (FINLAYSON, 1985). Segundo Walling (1977), a pouca correlação entre Q e CSS provém do fato de que essas variáveis apresentam, muitas vezes, um atraso de uma em relação à outra. Este fenômeno é conhecido como histerese (WILLIAMS, 1989).

A existência da curva-chave possibilita um cálculo aproximado de dados diários de sedimento e da descarga sólida média anual por meio do conhecimento da descarga líquida, desde que haja anos suficientes de registros medidos de sedimentos disponíveis para defini-los (COLBY, 1956). Para sua obtenção são necessárias coletas de amostras com valores de concentração ou de descarga sólida, tanto em suspensão quanto de arraste ou os dois juntos. Sua utilização decorre do fato de que a realização diária de coleta e analise dessas amostras é economicamente inviável e necessita de equipamentos e pessoal qualificado. Isso representa a necessidade do conhecimento e construção da curva-chave de sedimentos para as bacias hidrográficas.

Além disso, de acordo Ellison *et al.* (2016), se as relações entre CSS e Q não forem estatisticamente significativas, as curvas-chave de sedimentos não devem ser usados para prever a CSS ou a descarga sólida, pois isso pode resultar em grandes erros. Para fluxos em que isso não ocorra, as estimativas de CSS ou a descarga sólida podem ser usadas para planejamento e projeto de restauração de correntes, e para estimar as cargas anuais de sedimentos para cursos d'água com pouco ou nenhum dados de sedimentos estão disponíveis.

.

## **5 REFERÊNCIAS**

<span id="page-21-0"></span>ASSELMAN, N. E. M. Fitting and interpretation of sediment rating curves. **Journal of Hydrology,** v. 234, n. 3-4, p. 228-248, 2000. DOI: [10.1016/S0022-1694\(00\)00253-5.](https://doi-org.ez45.periodicos.capes.gov.br/10.1016/S0022-1694(00)00253-5) Disponível em: [<https://www.sciencedirect.com/science/article/pii/S0022169400002535>](https://www.sciencedirect.com/science/article/pii/S0022169400002535). Acesso em: 24 out. 2018.

CARDOSO, A. T., COELHO FILHO, J. A. P. Produção de sedimento em suspensão na bacia hidrográfica do Alto Guaporé, município de Pontes e Lacerda-MT. **Ambiência**, v. 13, n. 1, p. 221 234, 2017. Disponível em: <[http://rigeo.cprm.gov.br/jspui/bitstream/doc/18909/1/artigo\\_a](http://rigeo.cprm.gov.br/jspui/bitstream/doc/18909/1/artigo_ambiencia_2017.pdf) [mbiencia\\_2017.pdf](http://rigeo.cprm.gov.br/jspui/bitstream/doc/18909/1/artigo_ambiencia_2017.pdf)>. Acesso em: 22 out. 2018.

CARVALHO, N. O. Hidrossedimentologia prática. 2ª ed. RJ. 2008. Disponível em: [<https://www.editorainterciencia.com.br/index.asp?pg=prodDetalhado.asp&idprod=115>](https://www.editorainterciencia.com.br/index.asp?pg=prodDetalhado.asp&idprod=115). Acesso em: 24 out. 2018.

COLBY, B. R. Relationship of sediment discharge to streamflow. US Dept. of the Interior, **United States Geological Survey**, Water Resources Division,, 1956. Disponível em: < <https://pubs.usgs.gov/of/1956/0027/report.pdf> >. Acesso em: 24 out. 2018.

CÓRDOVA, J. R.; GONZALEZ, M. Sediment yield estimation in small watersheds based on streamflow and suspended sediment discharge measurements. **Soil technology**, v. 11, p. 57- 65, 1997. DOI: 10.1016/S0933 [3630\(96\)00115](https://doi.org/10.1016/S0933-3630(96)00115-8) 8. Disponível em: [<https://www.sciencedirect.](https://www.sciencedirect.com/science/article/abs/pii/S0933363096001158) [com/science/article/abs/pii/S0933363096001158>](https://www.sciencedirect.com/science/article/abs/pii/S0933363096001158). Acesso em: 24 out. 2018.

ELLISON, C. A., GROTEN, J. T., LORENZ, D. L., KOLLER, K. S. Application of dimensionless sediment rating curves to predict suspended-sediment concentrations, bedload, and annual sediment loads for rivers in Minnesota. **United States Geological Survey**, 2016. Disponível em: [<https://pubs.usgs.gov/sir/2016/5146/sir20165146.pdf](https://pubs.usgs.gov/sir/2016/5146/sir20165146.pdf) >. Acesso em: 22 out. 2018.

FINCK, J. S.; GUIMARÃES, G. M.; KOEFENDER, A.; SOUZA, C. J. R.; ALMEIDA, D. B.; MARCUZZO, F. F. N. Diagrama unifilar de dados hidrológicos em bacia hidrográfica: proposta de modelo e passo a passo de como fazer consistindo os dados. In: Simpósio Brasileiro de Recursos Hídricos, 22., 2017, Florianópolis. **Anais...** Porto Alegre: ABRH, 2017. Disponível em: [<http://rigeo.cprm.gov.br/jspui/handle/doc/18491>](http://rigeo.cprm.gov.br/jspui/handle/doc/18491). Acesso em: 26 out. 2018.

FINLAYSON, B. L. Field calibration of a recording turbidimeter. **Catena**, v. 12, n. 2-3, p. 141 147, 1985. DOI: 10.1016/0341 [8162\(85\)90006](https://doi-org.ez45.periodicos.capes.gov.br/10.1016/0341-8162(85)90006-2) 2. Disponível em: [<https://www.sciencedi](https://www.sciencedirect.com/science/article/pii/S0341816285800138) [rect.com/science/article/pii/S0341816285800138>](https://www.sciencedirect.com/science/article/pii/S0341816285800138). Acesso em: 24 out. 2018.

KHALEGHI, M. R.; VARVANI, J. Sediment Rating Curve Parameters Relationship with Watershed Characteristics in the Semiarid River Watersheds. **Arabian Journal for Science and Engineering**, v. 43, n. 7, p. 3725-3737, 2018. DOI: 10.1007/s13369-018-3092-7. Disponível em: [<https://link.springer.com/article/10.1007/s13369-018-3092-7>](https://link.springer.com/article/10.1007/s13369-018-3092-7). Acesso em: 24 out. 2018.

GUIMARÃES, G. M.; FINCK, J. S.; MARCUZZO, F. F. N. Construção de diagramas unifilares da rede hidrometeorológica nacional e de aproveitamentos hidrelétricos das subbacias 85 a 88, na bacia hidrográfica do Atlântico – trecho sudeste. **Geographia Meridionalis** - Revista Eletrônica do Programa de Pós-Graduação em Geografia da Universidade Federal de Pelotas, Pelotas, RS, v. 03, n. 3. p. 276–300, jul-dez. 2017. Disponível em: [<http://rigeo.cprm.gov.br/jspui/handle/doc/18953>](http://rigeo.cprm.gov.br/jspui/handle/doc/18953). Acesso em: 26 out. 2018.

KOEFENDER, A.; SOUZA, C. J. R.; ALMEIDA, D. B; GUIMARÃES, G. M.; FINK, J. S.; MARCUZZO, F. F. N. A concepção de diagrama unifilar de bacia hidrográfica para estudos de interesse hidrológico: O passo a passo de como obter as informações, como montar o diagrama unifilar e como verificar e corrigir seus dados inventariais básicos. 2016. 87p. **Tutorial**. Manual desenvolvido na CPRM/PA/GEHITE. Porto Alegre, 2016. Disponível em: [<https://drive.google.com/file/d/0B5VdVLrE05QEeGw4MHN3b2V6b2s/view?usp=sharing>](https://drive.google.com/file/d/0B5VdVLrE05QEeGw4MHN3b2V6b2s/view?usp=sharing). Acesso em: 26 out. 2018.

MARCUZZO, F. F. N. Algoritmos genéticos e programação matemática não linear na otimização de curva-chave. In: Simpósio Brasileiro de Recursos Hídricos, 21, 2015, Brasília, DF. Anais... Brasília, DF: ABRH, 2015. Disponível em: [<http://rigeo.cprm.gov.br/xmlui/handle/doc/15054>](http://rigeo.cprm.gov.br/xmlui/handle/doc/15054). Acesso em: 16 out. 2021.

MARCUZZO, F. F. N. Bacias hidrográficas e regiões hidrográficas do Brasil: cálculo de áreas, diferenças e considerações. In: Simpósio Brasileiro de Recursos Hídricos, 22. 2017, Florianópolis. Anais... Florianópolis: ABRH, 2017. Disponível em: [<http://rigeo.cprm.gov.br/jspui/handle/doc/18492>](http://rigeo.cprm.gov.br/jspui/handle/doc/18492). Acesso em: 29 mar. 2021.

MARCUZZO, F. F. N. Curva-chave com três tramos consecutivos ajustada com uma única função objetivo não linear. In: XXII Simpósio Brasileiro de Recursos Hídricos, 2017, Florianópolis. Anais... Porto Alegre: ABRH, 2017. p. 1 a 8. Disponível em: [<http://rigeo.cprm.gov.br/jspui/handle/doc/18484>](http://rigeo.cprm.gov.br/jspui/handle/doc/18484). Acesso em: 29 mar. 2021.

MARCUZZO, F. F. N. Curva-chave sob efeito de assoreamento e dragagem traçada e ajustada pelo SIADH. In: SIMPÓSIO BRASILEIRO DE RECURSOS HÍDRICOS, 23., 2019, Foz do Iguaçu, PR. Anais[...] Foz do Iguaçu: ABRH, 2019. Disponível em: [<http://rigeo.cprm.gov.br/jspui/handle/doc/21531>](http://rigeo.cprm.gov.br/jspui/handle/doc/21531). Acesso em 30 abr. 2021.

MARCUZZO, F. F. N. Curva-chave traçada com divisão de tramos separados pelo gráfico de desvio versus tempo e cota. In: SIMPÓSIO DE RECURSOS HÍDRICOS DO NORDESTE, 15., 2020, Brasil. Anais[...] Brasil: ABRH, 2020. Disponível em: [<http://rigeo.cprm.gov.br/jspui/handle/doc/21812>](http://rigeo.cprm.gov.br/jspui/handle/doc/21812). Acesso em 30 abr. 2021.

MARCUZZO, F. F. N. Curva-chave traçada pelo MATLAB com diferentes tipos de equações suportadas pelo programa HIDRO In: Congresso Nacional de Saneamento e Meio Ambiente, 26.; encontro técnico AESABESP, 26., 2015, São Paulo. Anais... São Paulo: AESABESP, 2015. Disponível em: [<http://rigeo.cprm.gov.br/xmlui/handle/doc/15127>](http://rigeo.cprm.gov.br/xmlui/handle/doc/15127). Acesso em: 29 mar. 2021.

MARCUZZO, F. F. N. Mapas e opções de divisão territorial do estado do Rio Grande do Sul por bacias hidrográficas. In: Congresso Brasileiro de Geologia, 49., 2018, Rio de Janeiro. Anais... Rio de Janeiro: SBG, 2018. Disponível em: [<http://rigeo.cprm.gov.br/jspui/handle/doc/19906>](http://rigeo.cprm.gov.br/jspui/handle/doc/19906). Acesso em: 02 Mai. 2021.

MARCUZZO, F. F. N. Modelagem Hidrológica Utilizando Regressão: Conceituação Matemática, Logaritmização e Avaliação. In: XII Simpósio de Recursos Hídricos do Nordeste, 2014, Natal. Anais... Porto Alegre: ABRH, 2014. p. 1 a 10. Disponível em: [<http://rigeo.cprm.gov.br/xmlui/handle/doc/17447>](http://rigeo.cprm.gov.br/xmlui/handle/doc/17447). Acesso em: 28 Jan. 2021.

MARCUZZO, F. F. N. Traçado de curva-chave unívoca utilizando a regressão simples e robusta do MATLAB. In: XIII Simpósio de Recursos Hídricos do Nordeste, 2016, Aracajú.

Anais... Porto Alegre: ABRH, 2016. p. 1-9. Disponível em: [<http://rigeo.cprm.gov.br/xmlui/handle/doc/17188>](http://rigeo.cprm.gov.br/xmlui/handle/doc/17188). Acesso em: 29 mar. 2021.

MARCUZZO, F. F. N. Sistema de otimização hidráulica e econômica de rede de irrigação localizada usando algoritmos genéticos. 2008. Tese (Doutorado em Engenharia) - Escola de Engenharia de São Carlos, Universidade de São Paulo, São Carlos, 2008. Disponível em: [<http://rigeo.cprm.gov.br/jspui/handle/doc/304>](http://rigeo.cprm.gov.br/jspui/handle/doc/304). Acesso em: 29 abr. 2021.

MARCUZZO, F. F. N.; MALDONADO, L. H.; SOUZA, S. A. de. Curva-chave sob efeito de histerese: traçado e ajuste de curva-chave média e em laço. In: SIMPÓSIO BRASILEIRO DE RECURSOS HÍDRICOS, 23., 2019, Foz do Iguaçu, PR. Anais... Foz do Iguaçu: ABRH, 2019. Disponível em: [<http://rigeo.cprm.gov.br/jspui/handle/doc/21532>](http://rigeo.cprm.gov.br/jspui/handle/doc/21532). Acesso em 30 abr. 2021.

MARCUZZO, F. F. N.; WENDLAND, E. Otimização de rede de irrigação de microaspersão usando algoritmos genéticos sob diferentes declividades e tarifação de água e energia elétrica. Revista Engenharia na Agricultura, Viçosa, MG, v.18, n.1, p.50-62, Viçosa, MG. Disponível em: [<http://rigeo.cprm.gov.br/jspui/handle/doc/602>](http://rigeo.cprm.gov.br/jspui/handle/doc/602). Acesso em 30 abr. 2021.

MARCUZZO, F. F. N.; WENDLAND, E. The Optimization of irrigation networks using genetic algorithms. Journal of Water Resource and Protection, 2014, 6, 1124-1138. Disponível em: [<http://dx.doi.org/10.4236/jwarp.2014.612105>](http://dx.doi.org/10.4236/jwarp.2014.612105). Acesso em 12 fev. 2021.

MENEZES, D.; MARCUZZO, F. F. N. Curva-chave de sedimentos com tramos separados por vazão e tempo: elementos do traçado e ajuste. In: SIMPÓSIO BRASILEIRO DE RECURSOS HÍDRICOS, 23., 2019, Foz do Iguaçu, PR. **Anais [...]** Foz do Iguaçu: ABRH, 2019. Disponível em: [<https://rigeo.cprm.gov.br/jspui/handle/doc/21583>](https://rigeo.cprm.gov.br/jspui/handle/doc/21583). Acesso em: 22 Out. 2021.

MENEZES, D. de; MARCUZZO, F. F. N.; PEDROLLO, M. C. R. Estimativa da produção de sedimentos utilizando a curva-chave de sedimentos. **Ciência e Natura**, Santa Maria, v.43, e17, p. 1-31, 2021. Disponível em: [<https://rigeo.cprm.gov.br/handle/doc/22167>](https://rigeo.cprm.gov.br/handle/doc/22167). Acesso em: 22 Out. 2021.

VEIGA, A. M., SOARES, A. K., COELHO FILHO, J. A. P., SOUZA, D. N., OLIVEIRA, W. N. D. Determinação da produção de sedimento através da curva-chave sedimentométrica na Bacia Hidrográfica do Rio Araguaia-GO. In: XXII Simpósio Brasileiro de Recursos Hídricos,

2015, Brasília DF. **Anais...** .Porto Alegre: ABRH. Disponível em: [<http://rigeo.cprm.gov.br/js](http://rigeo.cprm.gov.br/jspui/bitstream/doc/15298/1/AR-Eventos_VEIGA.pdf) [pui/bitstream/doc/15298/1/AR-Eventos\\_VEIGA.pdf>](http://rigeo.cprm.gov.br/jspui/bitstream/doc/15298/1/AR-Eventos_VEIGA.pdf). Acesso em: 22 out. 2018.

WALLING, D. E. Assessing the accuracy of suspended sediment rating curves for a small basin. **Water Resources Research**, v. 13, p. 531 538, 1977. DOI: [https://doi.org/10.1029/WR](https://doi.org/10.1029/WR013i003p00531) [013i003p00531.](https://doi.org/10.1029/WR013i003p00531) Disponível em: [<https://agupubs.onlinelibrary.wiley.com/doi/abs/10.1029/W](https://agupubs.onlinelibrary.wiley.com/doi/abs/10.1029/WR013i003p00531) [R013i003p00531>](https://agupubs.onlinelibrary.wiley.com/doi/abs/10.1029/WR013i003p00531). Acesso em: 24 out. 2018.

WILLIAMS, G. P. Sediment concentration versus water discharge during single hydrologic events in rivers. **Journal of Hydrology**, v. 111, n. 1-4, p. 89-106, 1989. DOI: [10.1016/0022-](https://doi-org.ez45.periodicos.capes.gov.br/10.1016/0022-1694(89)90254-0) [1694\(89\)90254](https://doi-org.ez45.periodicos.capes.gov.br/10.1016/0022-1694(89)90254-0) 0. Disponível em: [<https://www.sciencedirect.com/science/article/pii/002216](https://www.sciencedirect.com/science/article/pii/0022169489902540) [9489902540>](https://www.sciencedirect.com/science/article/pii/0022169489902540). Acesso em: 24 out. 2018.

# <span id="page-25-0"></span>**6 COMO CITAR E A REFERÊNCIA BIBLIOGRÁFICA DESTE TUTORIAL**

Exemplos de citação deste tutorial:

Pelo tutorial apresentado por Menezes e Marcuzzo (2018) verifica-se que no traçado de curvachave de sedimentos é possível estabelecer divisões por intervalo de tempo e descarga líquida dos dados sedimentológicos. Os autores também citam que é necessário excluir pontos considerados pontos fora da curva (*outliers*), pois estes pontos podem estar associados a erros na condução da coleta ou das analises de concentração de sedimentos em suspensão no laboratório, ou até mesmo erros de digitação.

OU

No tutorial básico de curva-chave de sedimentos (MENEZES e MARCUZZO, 2018) verificase que no traçado de curva-chave de sedimentos é possível estabelecer divisões por intervalo de tempo e descarga líquida dos dados sedimentológicos. Os autores também citam que é necessário excluir pontos considerados pontos fora da curva (*outliers*), pois estes pontos podem estar associados a erros na condução da coleta ou das analises de concentração de sedimentos em suspensão no laboratório, ou até mesmo erros de digitação.

Exemplo de referência bibliográfica deste tutorial.

MENEZES, D.; MARCUZZO, F. F. N. **Traçado e ajuste de curva-chave de sedimentos utilizando dados disponíveis no HIDROWEB**. 2018. 87p. Versão 1.0. Tutorial. Manual desenvolvido na CPRM-PA/GEHITE durante o estágio do acadêmico Danrlei de Menezes no segundo semestre de 2018. Porto Alegre, 2018. Disponível em: [<https://drive.google.com/file/](https://drive.google.com/file/d/10qtPC41z7McsH7rqQMSrrkULTo1hwE3y/view?usp=sharing) [d/10qtPC41z7McsH7rqQMSrrkULTo1hwE3y/view?usp=sharing>](https://drive.google.com/file/d/10qtPC41z7McsH7rqQMSrrkULTo1hwE3y/view?usp=sharing). Acesso em: 16 out. 2021.

MENEZES, D.; MARCUZZO, F. F. N. Curva-chave de sedimentos com tramos separados por vazão e tempo: elementos do traçado e ajuste. In: SIMPÓSIO BRASILEIRO DE RECURSOS HÍDRICOS, 23., 2019, Foz do Iguaçu, PR. **Anais [...]** Foz do Iguaçu: ABRH, 2019. Disponível em: [<https://rigeo.cprm.gov.br/jspui/handle/doc/21583>](https://rigeo.cprm.gov.br/jspui/handle/doc/21583). Acesso em: 22 Out. 2021.

MENEZES, D. de; MARCUZZO, F. F. N.; PEDROLLO, M. C. R. Estimativa da produção de sedimentos utilizando a curva-chave de sedimentos. **Ciência e Natura**, Santa Maria, v.43, e17, p. 1-31, 2021. Disponível em: [<https://rigeo.cprm.gov.br/handle/doc/22167>](https://rigeo.cprm.gov.br/handle/doc/22167). Acesso em: 22 Out. 2021.